Espace pédagogique de l'académie de Poitiers > Doc'Poitiers - Le site des professeurs documentalistes > Agir > Gestion > Outils de gestion > BCDi/E-sidoc

<https://ww2.ac-poitiers.fr/doc/spip.php?article1074> - Auteur : Julie JAVELAS

# publié le 15/05/2020 - mis à jour le 28/05/2020  $\overline{{\mathsf{LOC}}}$  Prendre en main la nouvelle version V2 E-Sidoc

#### *Descriptif :*

Afin d'utiliser au mieux et de pouvoir exploiter pleinement les nouvelles fonctionnalités du portail V2 d'E-sidoc, voici une compilation de ressources mises à disposition par Canopé.

Afin d'utiliser au mieux et de pouvoir exploiter pleinement les nouvelles fonctionnalités du portail V2 d'Esidoc, voici une compilation de ressources mises à disposition par Canopé

Turoriels vidéos proposés par les Solutions Documentaires

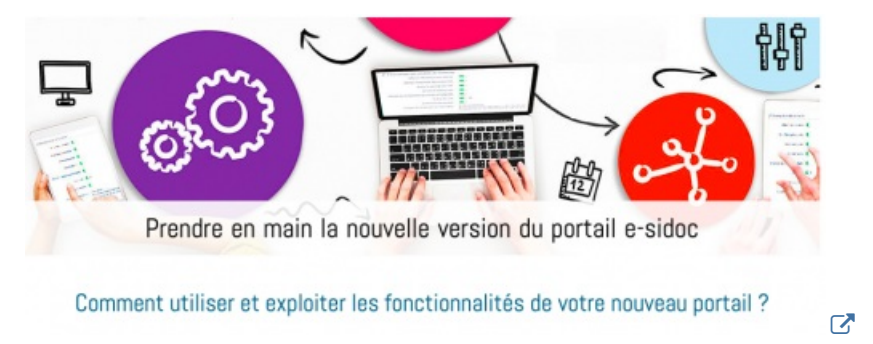

- Prendre en main la nouvelle version [d'E-sidoc](http://documentation.solutionsdoc.net/nouvelle-version-esidoc/)  $\mathbb{Z}^n$  (sur la plateforme des solutions documentaires)
	- présentation du back-office
	- le moteur de recherche en mode simple
	- le compte usager
	- édition de contenus (articles et actualités)
	- $\bullet$  et le manuel [d'utilisation](http://documentation.solutionsdoc.net/manuels-et-tutoriels/manuels-documentations/esidoc-backfront/) en ligne  $\mathbb{Z}^n$

#### Tutoriels proposés par l'atelier Canopé de La Rochelle

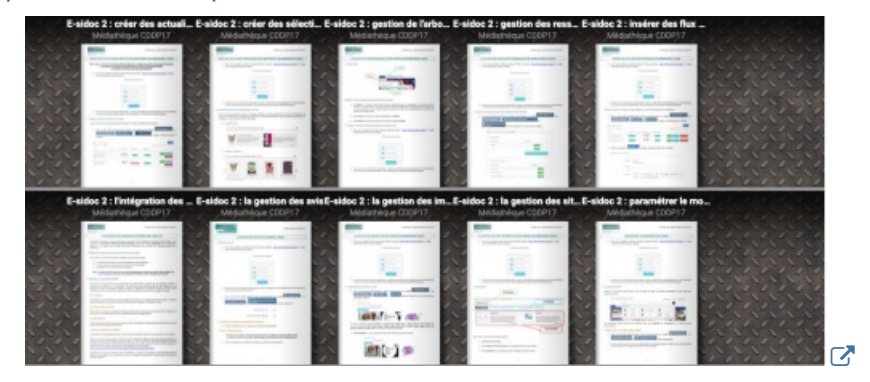

#### ▶ [Tutoriels](https://0170403w.esidoc.fr/professeurs-documentalistes/nos-tutoriels-e-sidoc) E-sidoc & Canopé 17

- créer des actualités, des articles
- créer des sélections thématiques
- gestion de l'arborescence
- gestion des ressources numériques
- insérer des flux RSS
- intégration des ressources externes
- gestion des avis
- gestion des images
- gestion des sites internet
- paramétrer le moteur de recherche
- personnaliser son portail

## Tutoriels vidéos en ligne sur la chaîne CanoTech

Ce sont les vidéos enregistrées des formations à distance :

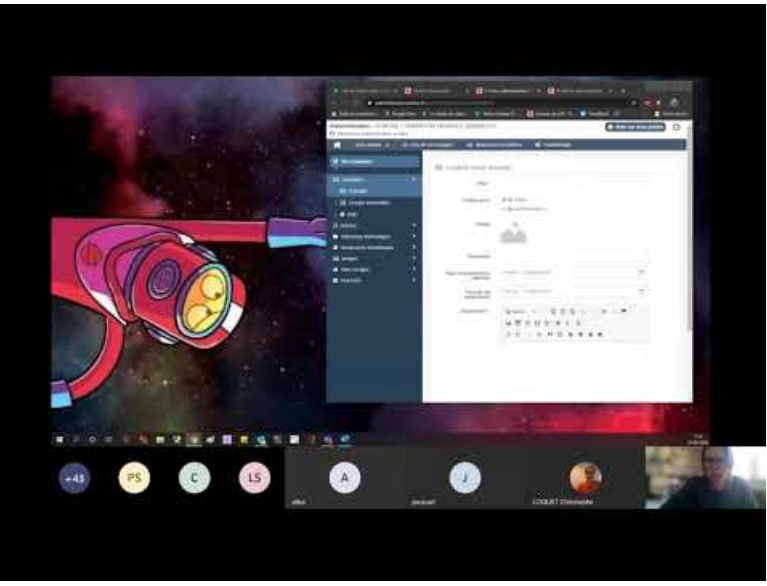

**Esidoc - Actualité et groupe d'actualités** (Video [Youtube](https://youtu.be/owMsQ1WSr6A))

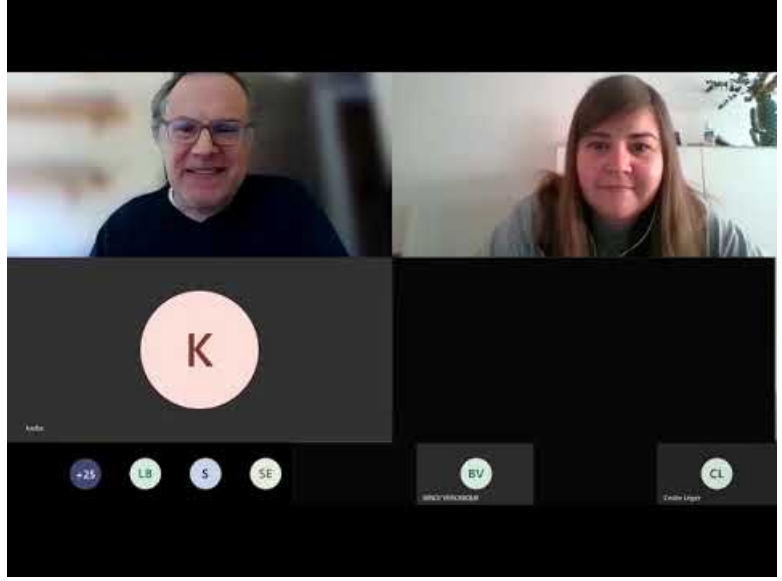

**Esidoc - Gérer les ressources numériques** (Video [Youtube](https://youtu.be/MkomtAhiPaI))

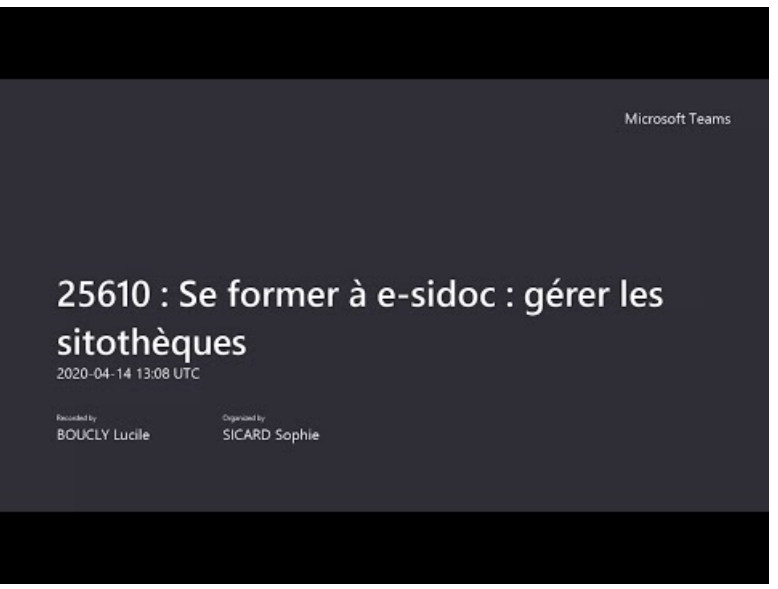

**Esidoc - Gérer les sitothèques** (Video [Youtube](https://youtu.be/e1Z9uWfEN6M))

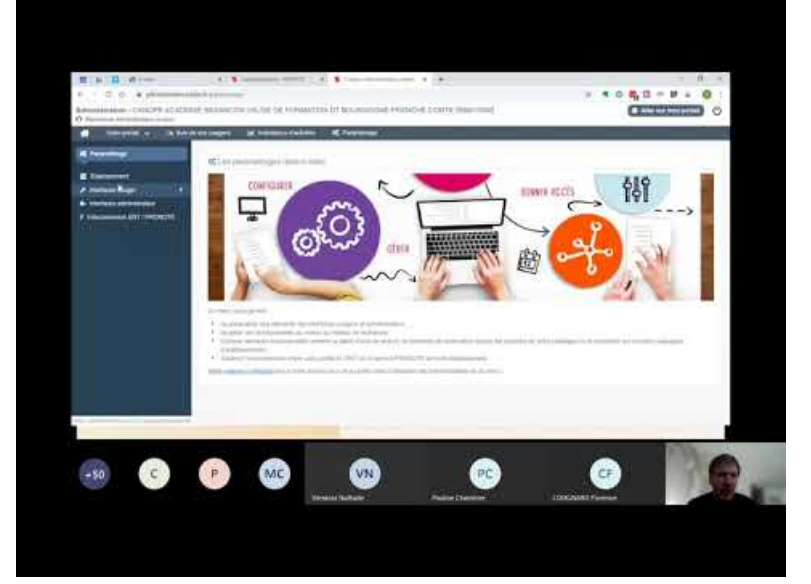

**Esidoc - Back office d'administration** (Video [Youtube](https://youtu.be/ApA_7YVtPFg))

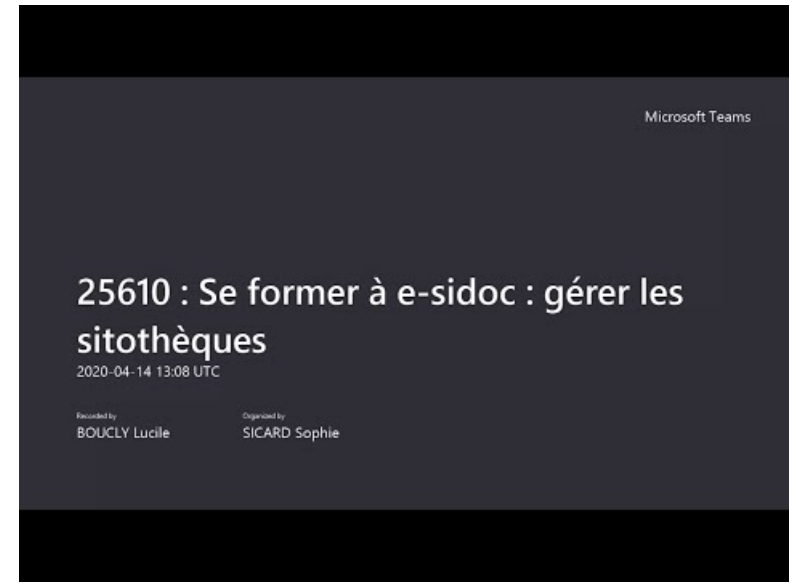

**Esidoc - Gérer les sitothèques** (Video [Youtube](https://youtu.be/e1Z9uWfEN6M))

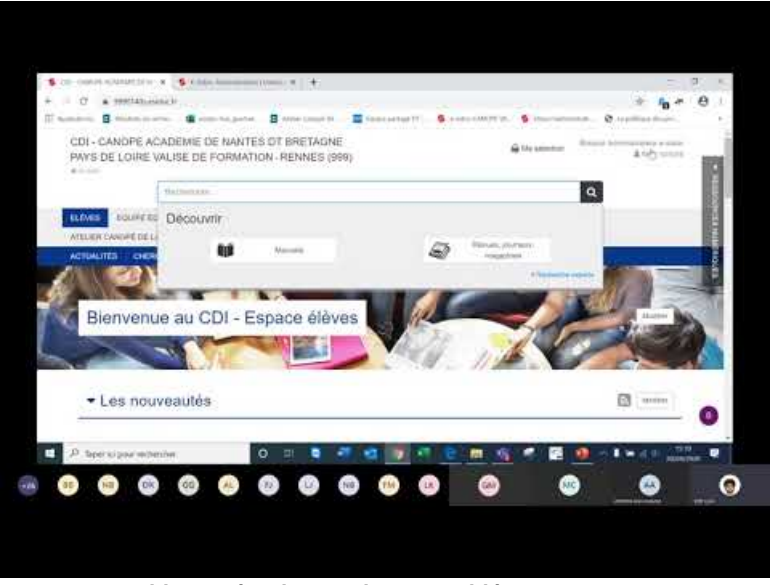

**Esidoc - Gérer les catalogues guidés** (Video [Youtube](https://youtu.be/8h4rTQ15k-o))

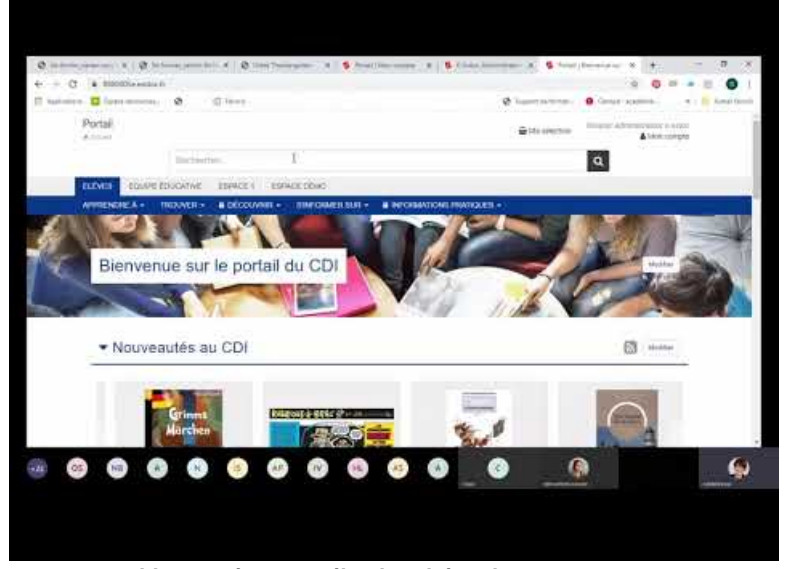

**Esidoc - Créer une sélection thématique** (Video [Youtube](https://youtu.be/yL2IwtLhI1s))

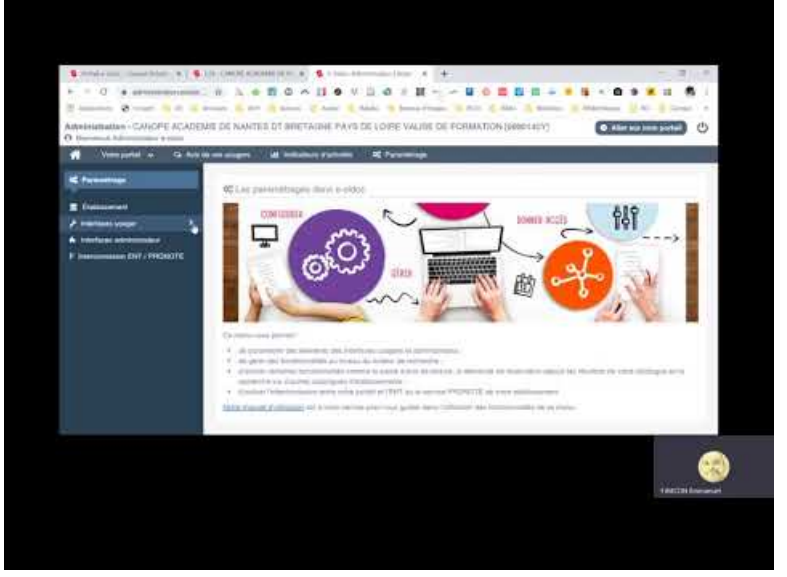

**Les avis des lecteurs** (Video [Youtube](https://youtu.be/ajtGpIOdyjY))

- ▶ [Ensemble](https://www.youtube.com/channel/UCads0eUuFBzkW4kLtJrnOyA/search?query=esidoc) des tutoriels vidéos C
- Espaces "Clés en main" E-sidoc

Ressources disciplinaires et transversales à intégrer dans les portails E-sidoc :

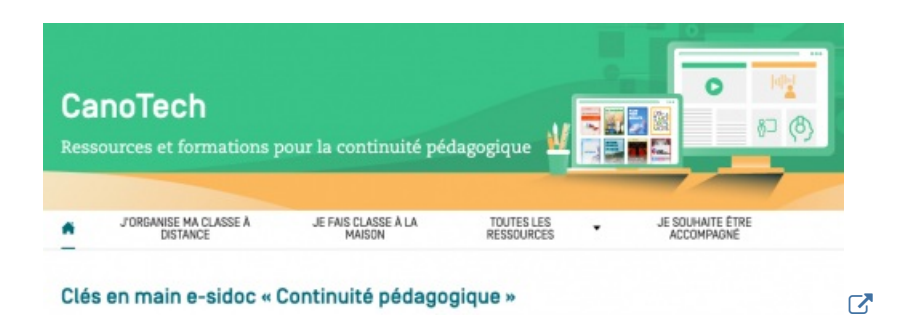

[L'espace](https://www.reseau-canope.fr/canotech/toutes-les-ressources/cles-en-main-e-sidoc-continuite-pedagogique) Clés en mains  $\mathbb Z$  (sur le site CanoTech)

### Agenda des formations

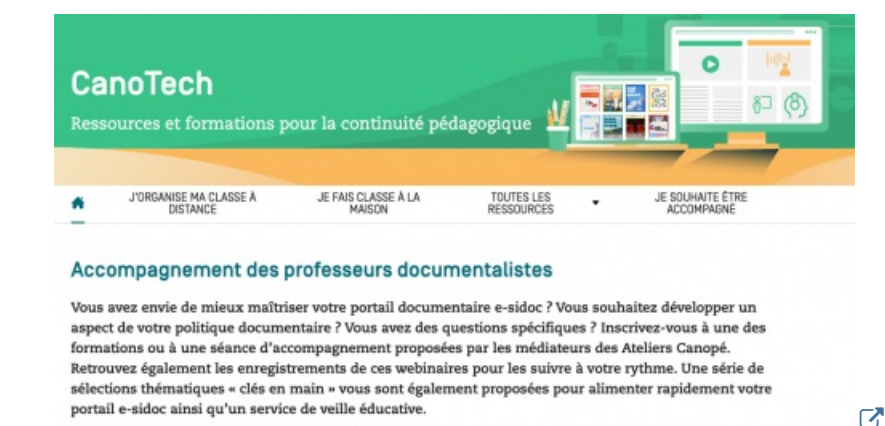

Agenda des [formations](https://www.reseau-canope.fr/canotech/je-souhaite-etre-accompagne/accompagnement-des-professeurs-documentalistes.html)  $\vec{c}$  : vous trouverez sur cette plateforme nationale ouverte à tous, les prochaine sessions, mises à jour toutes les semaines, les formations enregistrées, et l'inscription à un guichet pour poser toutes vos questions.

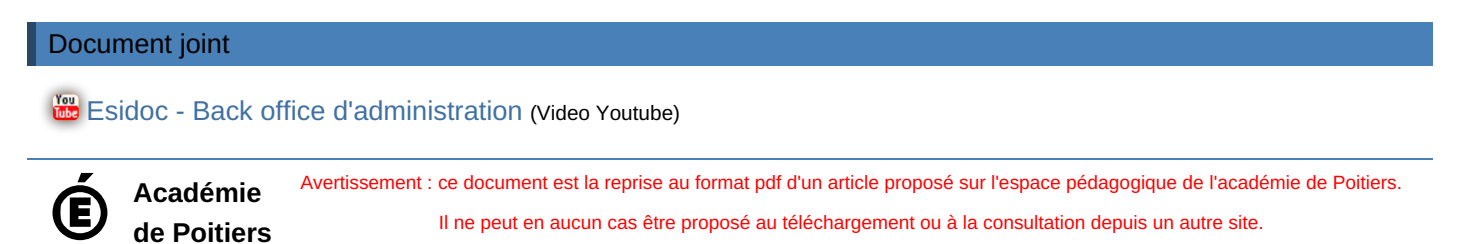